# **Базова пошукова оптимізація сайтів**

### **Основи**

Офіційні гайди від Google

"Краткое руководство по поисковой оптимизации"

- офіційна коротка інструкція - усього на одній сторінці. Три основні кроки - коротко й зрозуміло. мова російська.

"Пошукова оптимізація довідник для початківців"

- більш розширений варіант попередньої інструкції, теж офіційний і теж російською. рекомендовано для прочитання.

## **.htaccess**

[htaccess](https://wiki.djal.in/doku.php/site/htaccess)

#### **sitemap**

#### **robots.txt**

Пам'ятайте, директиви robots.txt мають рекомендаційний характер і можуть виконуватись не усіма ботами. Якщо вам потрібно, щоб боти точно не мали туди доступу скористайтесь іншими засобами.

Заборонити індексацію директорії (папки)

Disallow: /lib/

Заборонити індексацію усього, що починається з lib

Disallow: /lib

Наприклад для цієї dokuwiki актуальний наступний robots.txt

#### [| robots.txt](https://wiki.djal.in/doku.php/site/bazova_poshukova_optimizacija?do=export_code&codeblock=2)

User-agent: \*> Crawl-delay: 5 Disallow: /webstat/

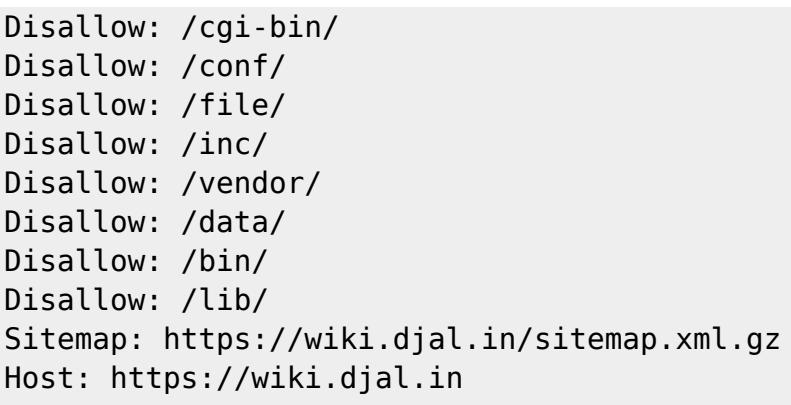

Приклад для сайту на wordpress

[| robots.txt](https://wiki.djal.in/doku.php/site/bazova_poshukova_optimizacija?do=export_code&codeblock=3)

```
User-agent: *>
Crawl-delay: 1
Disallow: /webstat/
Disallow: /cgi-bin
Disallow: /wp-admin
Disallow: /wp-includes
Disallow: /wp-content/plugins
Disallow: /wp-content/cache
Allow: /wp-content/themes
Disallow: /trackback
Disallow: */trackback
Disallow: /wp-trackback
Disallow: /wp-feed
Disallow: /comments
Disallow: /wp-comments
Disallow: /xmlrpc.php
Disallow: */trackback
# Disallow: */feed
# Disallow: /feed/
Disallow: */comments
# Disallow: /category
# Disallow: /category/*/*
Disallow: /tag
# Disallow: /*?*
# Disallow: /*?
Disallow: /to/
Disallow: /&*
Disallow: /page/
Disallow: /goto/
Disallow: /goto/*
Sitemap: site.com/sitemap.xml.gz
Host: site.com
```
Зверніть увагу, що тут вже вказано домен без www та з протоколом https. У вашому випадку це може бути не так - відредагуйте файл під ваші потреби.

> Існує думка, що в директиві Host протокол вказувати не можна, одначе аналізатор від яндекса не лається, значить тут все в порядку. Якщо ж не орієнтуватись на цю пошукову систему директиву Host взагалі можна не використовувати.

#### **Корисні посилання**

- [Search Console Довідка Google](https://support.google.com/webmasters)
- [Google про robots.txt](https://developers.google.com/search/reference/robots_txt)
- [Сайт присвячений robots.txt](http://robotstxt.org.ru/)
- [Про robots.txt від Яндекс](https://yandex.ru/support/webmaster/controlling-robot/robots-txt.html)
- [Перевірка robots.txt від Яндекс](https://webmaster.yandex.ru/tools/robotstxt/)

From: <https://wiki.djal.in/> - **ІТ - wiki**

Permanent link: **[https://wiki.djal.in/doku.php/site/bazova\\_poshukova\\_optimizacija?rev=1596620439](https://wiki.djal.in/doku.php/site/bazova_poshukova_optimizacija?rev=1596620439)**

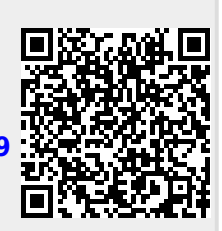

Last update: **2020/08/05 09:40**